## Package 'ec50estimator'

September 15, 2020

<span id="page-0-0"></span>Type Package

Title An Automated Way to Estimate EC50 for Stratified Datasets

Version 0.1.0

Date 2020-09-07

Maintainer Kaique dos S. Alves <kaiquedsalves@gmail.com>

Description An implementation for estimating Effective control to 50% of growth inhibition (EC50) for multi isolates and stratified datasets. It implements functions from the drc package in a way that is displayed a tidy data.frame as output. Info about the drc package is available in Ritz C, Baty F, Streibig JC, Gerhard D (2015) <doi:10.1371/journal.pone.0146021>.

License MIT + file LICENSE

Encoding UTF-8

LazyData true

Imports dplyr, tidyr, tibble, magrittr, drc

RoxygenNote 7.0.2

VignetteBuilder knitr

Suggests knitr, rmarkdown, ggplot2, ggridges, cowplot

URL <https://github.com/AlvesKS/ec50estimator>

BugReports <https://github.com/AlvesKS/ec50estimator/issues>

NeedsCompilation no

Author Kaique dos S. Alves [aut, cre] (<https://orcid.org/0000-0001-9187-0252>)

Repository CRAN

Date/Publication 2020-09-15 09:40:06 UTC

### R topics documented:

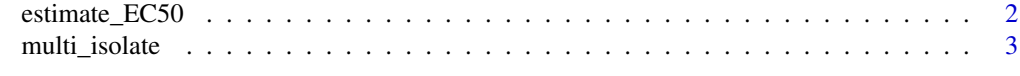

#### **Index** [4](#page-3-0)

<span id="page-1-0"></span>

#### Description

Estimate Efective dose (EC50) for multi isolate stratified data set.

#### Usage

```
estimate_EC50(formula, data, EC_lvl = 50, isolate_col,
strata_col = NULL,
fct,interval = c("none", "delta", "fls", "tfls"))
```
#### Arguments

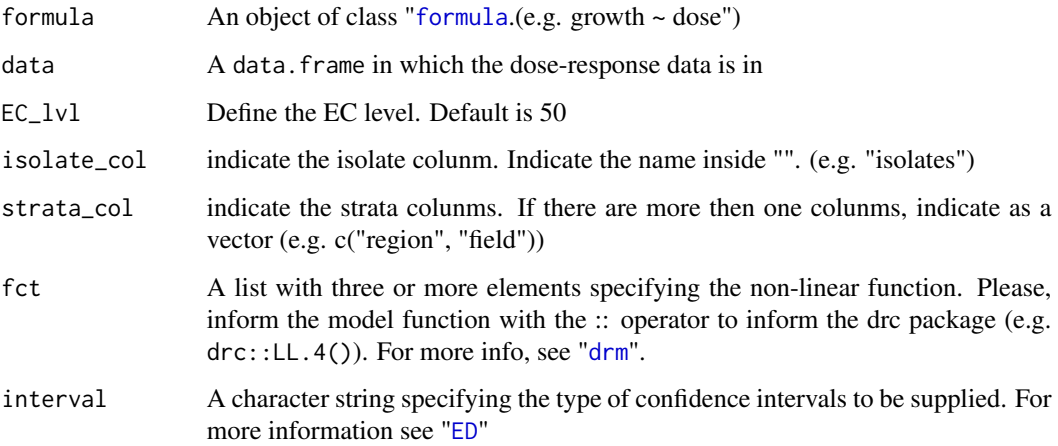

#### Examples

```
# Load data
data(multi_isolate)
df_ec50 = estimate_EC50(growth~dose,
                       data =multi_isolate,
                       isolate_col = "isolate",
                       strata_col = c("field","fungicida"),
                        interval = "delta",
                       fct = drc::LL.3()
```
head(df\_ec50)

<span id="page-2-0"></span>multi\_isolate *Multi isolate dataset*

#### Description

Dataset containing simulated data of mycelial growth under increasing fungicide doses for 50 fungal isolates, two types of field (conventional and organic), and two different fungicides.

#### Usage

```
data("multi_isolate")
```
#### Format

A data frame with 3500 observations on the following 5 variables.

isolate a numeric vector field a factor with levels Conventional Organic fungicida a factor with levels Fungicide A Fungicide B dose a numeric vector growth a numeric vector

#### Examples

data(multi\_isolate) ## maybe str(multi\_isolate) ; plot(multi\_isolate) ...

# <span id="page-3-0"></span>Index

∗ datasets multi\_isolate, [3](#page-2-0) drm, *[2](#page-1-0)* ED, *[2](#page-1-0)* estimate\_EC50, [2](#page-1-0)

formula, *[2](#page-1-0)*

multi\_isolate, [3](#page-2-0)